How To Remove Shortcut Virus From [Windows](http://download.tomsorg.com/get.php?q=How To Remove Shortcut Virus From Windows 7 64 Bit) 7 64 Bit >[>>>CLICK](http://download.tomsorg.com/get.php?q=How To Remove Shortcut Virus From Windows 7 64 Bit) HERE<<<

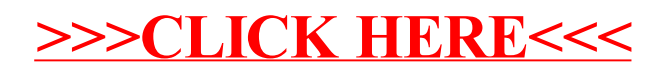